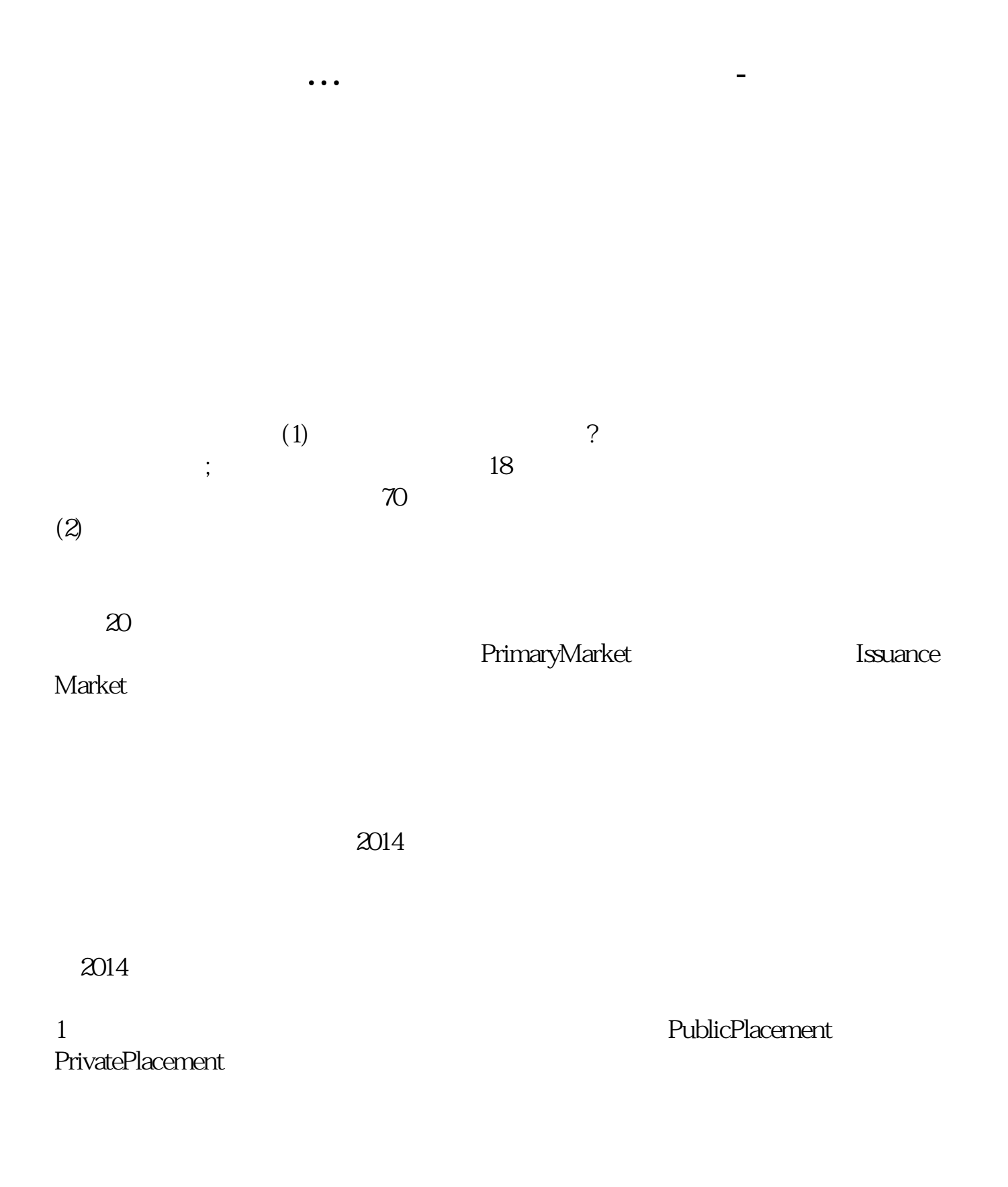

——关键在于是否所有投资者在投资之前都掌握各证券发行者公布的所有信息,以

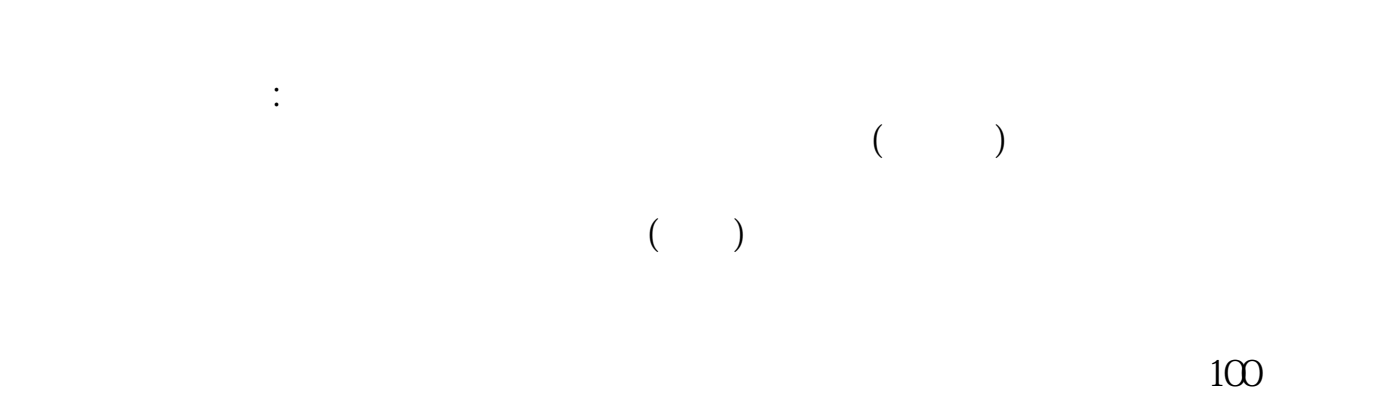

, and the set of  $100$ 

 $\mathbf{u} = \mathbf{u}$ 

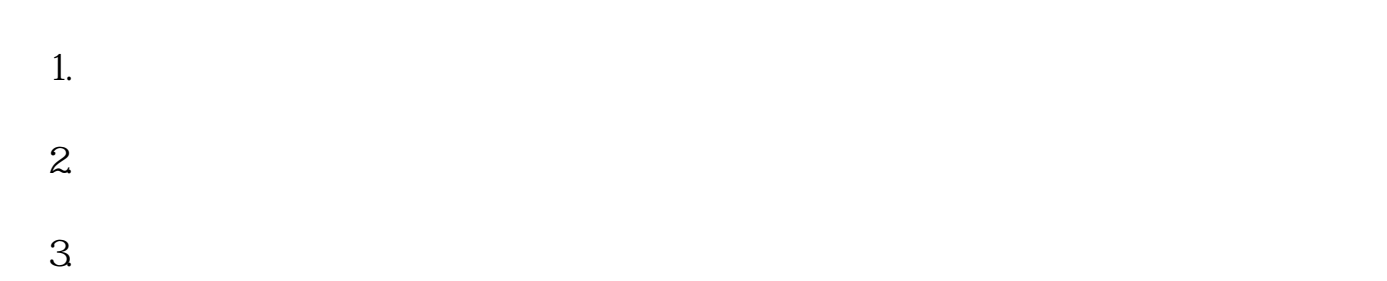

 $4.$ 

 $3$ 

佣金千分之7至8,最高三(有的券商略低)。

 $\ddotsc$ 

至3:00。

## $9 \t30 \t11 \t30 \t100$

150RMB

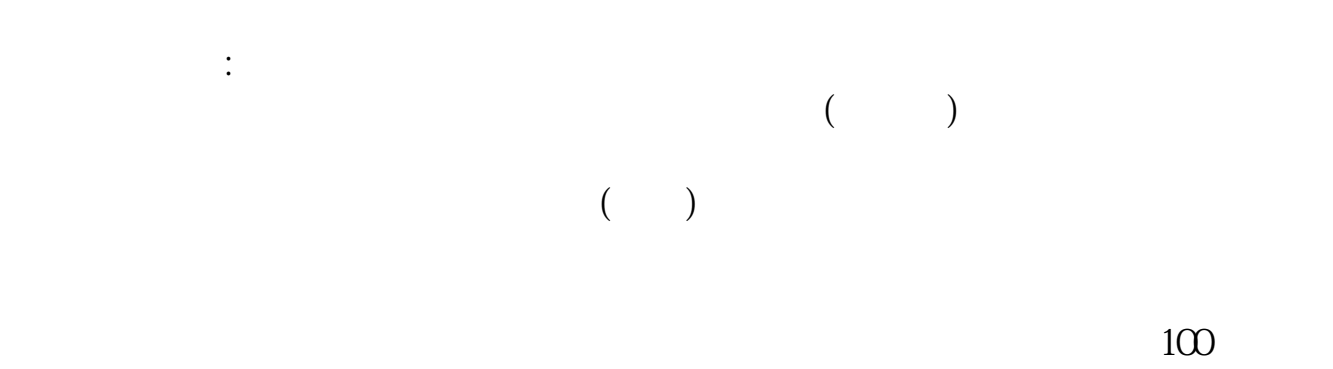

拿身份证去营业部天单办理..佣金千分之二左右..低的可以到1

, and the set of  $100$ 

- 1.  $\blacksquare$  $2.$
- $3.$
- $4.$  $3$
- 
- $\mathbf{u} = \mathbf{u}$ 
	- 佣金千分之7至8,最高三(有的券商略低)。
	- $9 \t30 \t11 \t30 \t100$

至3:00。

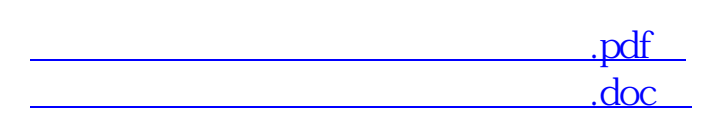

[更多关于《怎么开户买自己选的股票》的文档...](https://www.baidu.com/s?wd=%E6%80%8E%E4%B9%88%E5%BC%80%E6%88%B7%E4%B9%B0%E8%87%AA%E5%B7%B1%E9%80%89%E7%9A%84%E8%82%A1%E7%A5%A8)

http://www.83717878.com/chapter/67878796.html